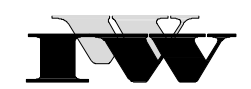

Institut für Wirtschaftswissenschaftliche Forschung und Weiterbildung GmbH Institut an der FernUniversität in Hagen

IWW-Studienprogramm

Vertiefungsstudium

**Modul XV: "Internationales Marketing"**

**3. Musterklausur**

Zu Übungszwecken können Sie die Klausur auf Ihrem Rechner abspeichern, mit einem PDF-Reader öffnen und Ihre Lösungen in die vorgesehenen Antwortfelder eintragen.

Das Werk ist urheberrechtlich geschützt. Die dadurch begründeten Rechte, insbesondere das Recht der Vervielfältigung und Verbreitung sowie der Übersetzung und des Nachdruckes, bleiben, auch bei nur auszugsweiser Verwertung, vorbehalten. Kein Teil des Werkes darf in irgendeiner Form (Druck, Fotokopie, Mikrofilm oder ein anderes Verfahren) ohne schriftliche Genehmigung des IWW – Institut für Wirtschaftswissenschaftliche Forschung und Weiterbildung GmbH reproduziert oder unter Verwendung elektronischer Systeme verarbeitet, vervielfältigt oder verbreitet werden. Dies gilt auch für jede Form der Kommunikation zwischen den Studierenden des IWW.

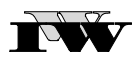

## **Aufgabe 1: 30 Punkte**

**Geben Sie bei den folgenden Aussagen jeweils durch Ankreuzen an, ob diese richtig oder falsch sind! Für jede zutreffende Angabe erhalten Sie zwei Punkte. Für jede nicht zutreffende oder nicht eindeutig gekennzeichnete Antwort erhalten Sie null Punkte.**

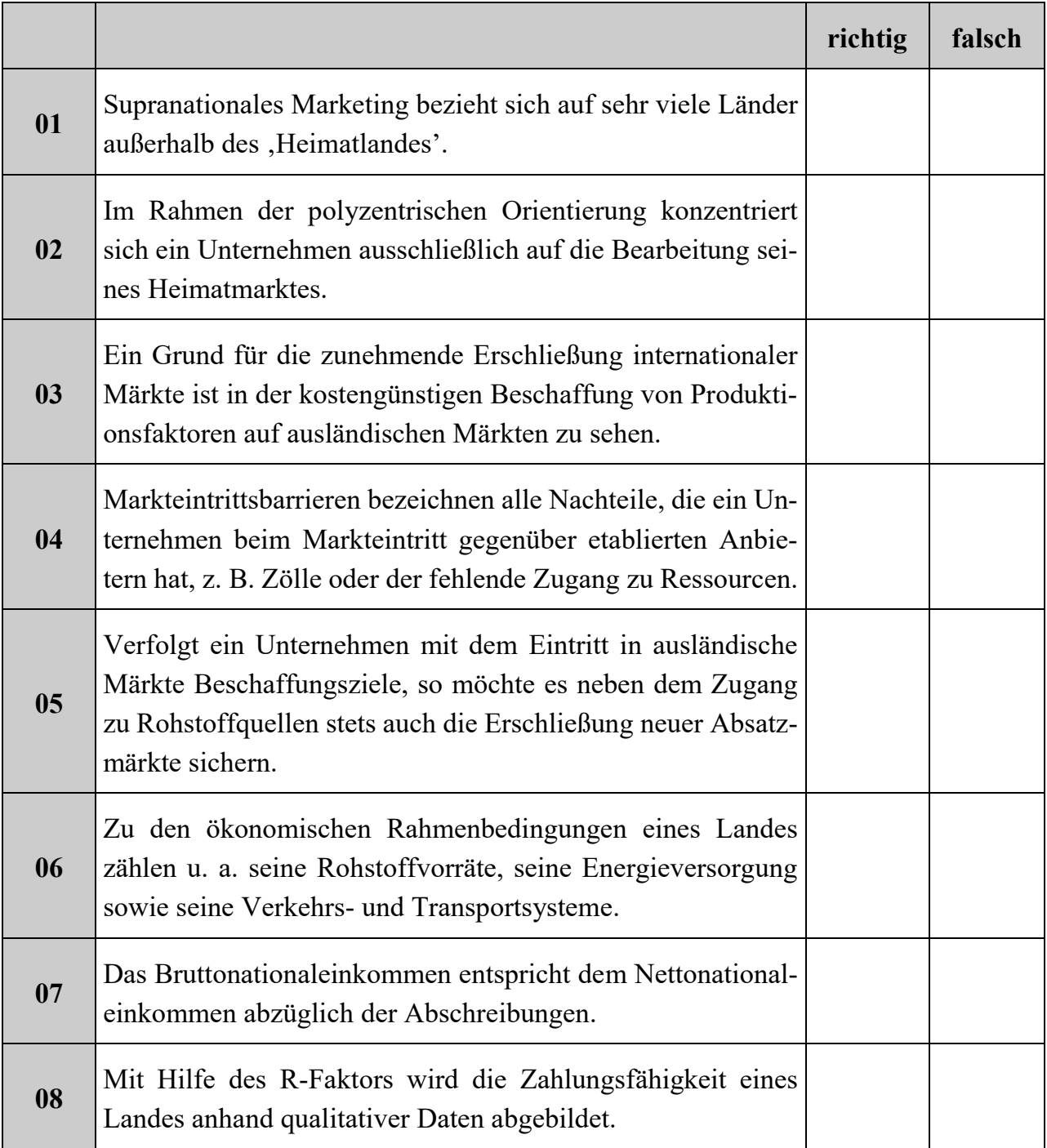

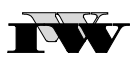

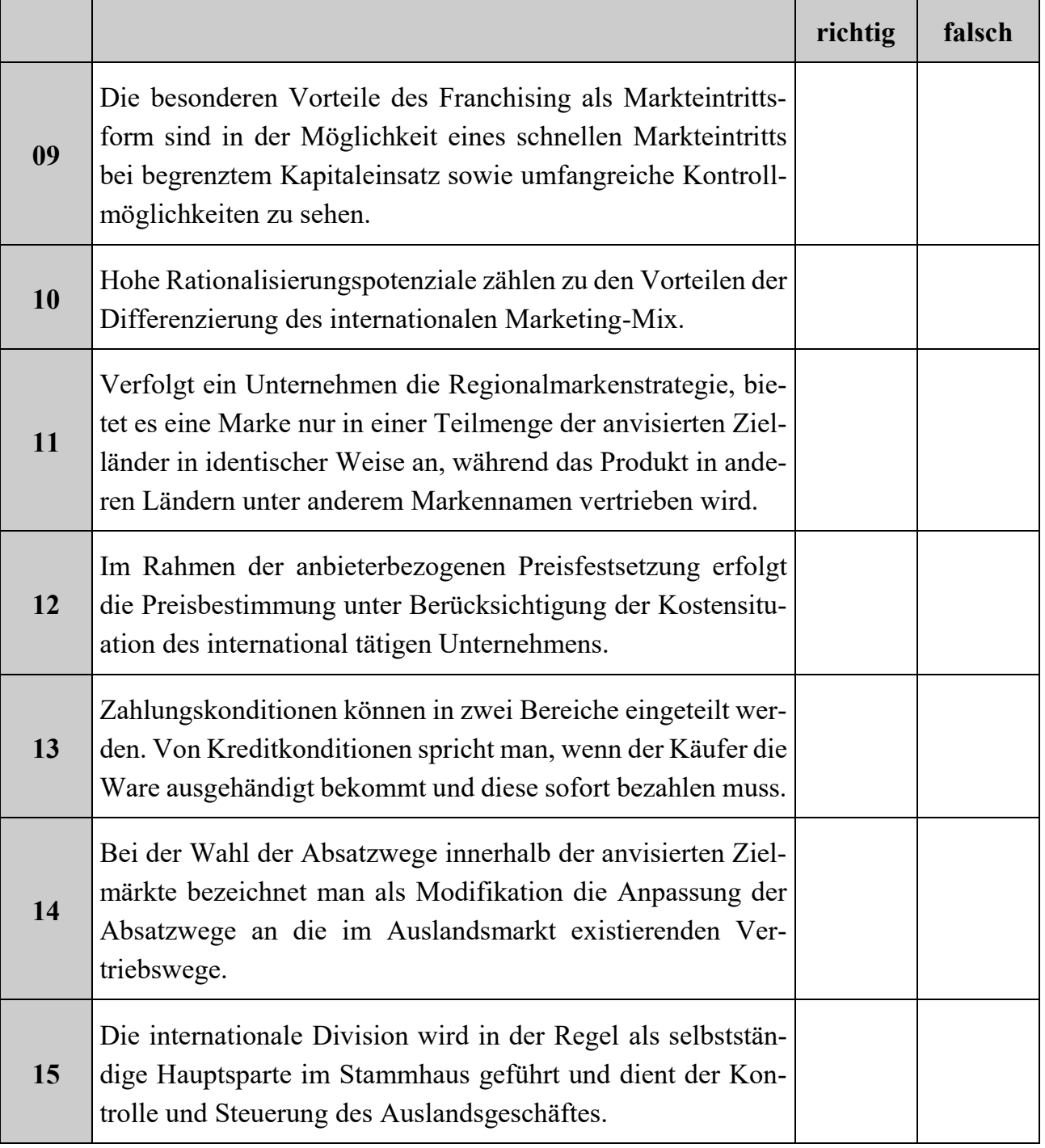

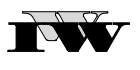

## **Aufgabe 2: 60 Punkte**

**Im Rahmen des internationalen Markteintritts von Unternehmen kommt der Entscheidung über die Wahl der Markteintrittsform eine bedeutende Rolle zu.**

**a) Beschreiben Sie drei verschiedene Markteintrittsformen, die sich für einen internationalen Markteintritt anbieten! Verdeutlichen Sie Ihre Ausführungen jeweils mit einem selbst gewählten Beispiel! (30 Punkte)**

Beschreibung der 1. Markteintrittsform:

Selbst gewähltes Beispiel:

Beschreibung der 2. Markteintrittsform:

Selbst gewähltes Beispiel:

IW

Beschreibung der 3. Markteintrittsform:

Selbst gewähltes Beispiel:

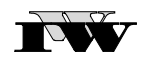

**b) Die Wahl einer Markteintrittsform hängt von unterschiedlichen Determinanten ab, z. B. von den Marktchancen des Auslandsmarktes und dem Risiko des Markteintrittes. Ordnen Sie den unterschiedlichen Ausprägungen dieser Determinanten jeweils eine Form des Markteintritts zu und erläutern Sie diese kurz! Verdeutlichen Sie Ihre Erläuterung anhand eines selbst gewähltes Beispiels! (20 Punkte)**

Markteintritt bei geringen Marktchancen und hohem Risiko:

Selbst gewähltes Beispiel:

Markteintritt bei hohen Marktchancen und geringem Risiko:

Selbst gewähltes Beispiel:

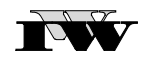

**c) Angenommen, ein Unternehmen möchte ein know-how-intensives Produkt im Ausland vermarkten – welche Formen des Markteintritts sind in diesem Zusammenhang mit welchen Vor- und Nachteilen verbunden? (10 Punkte)**

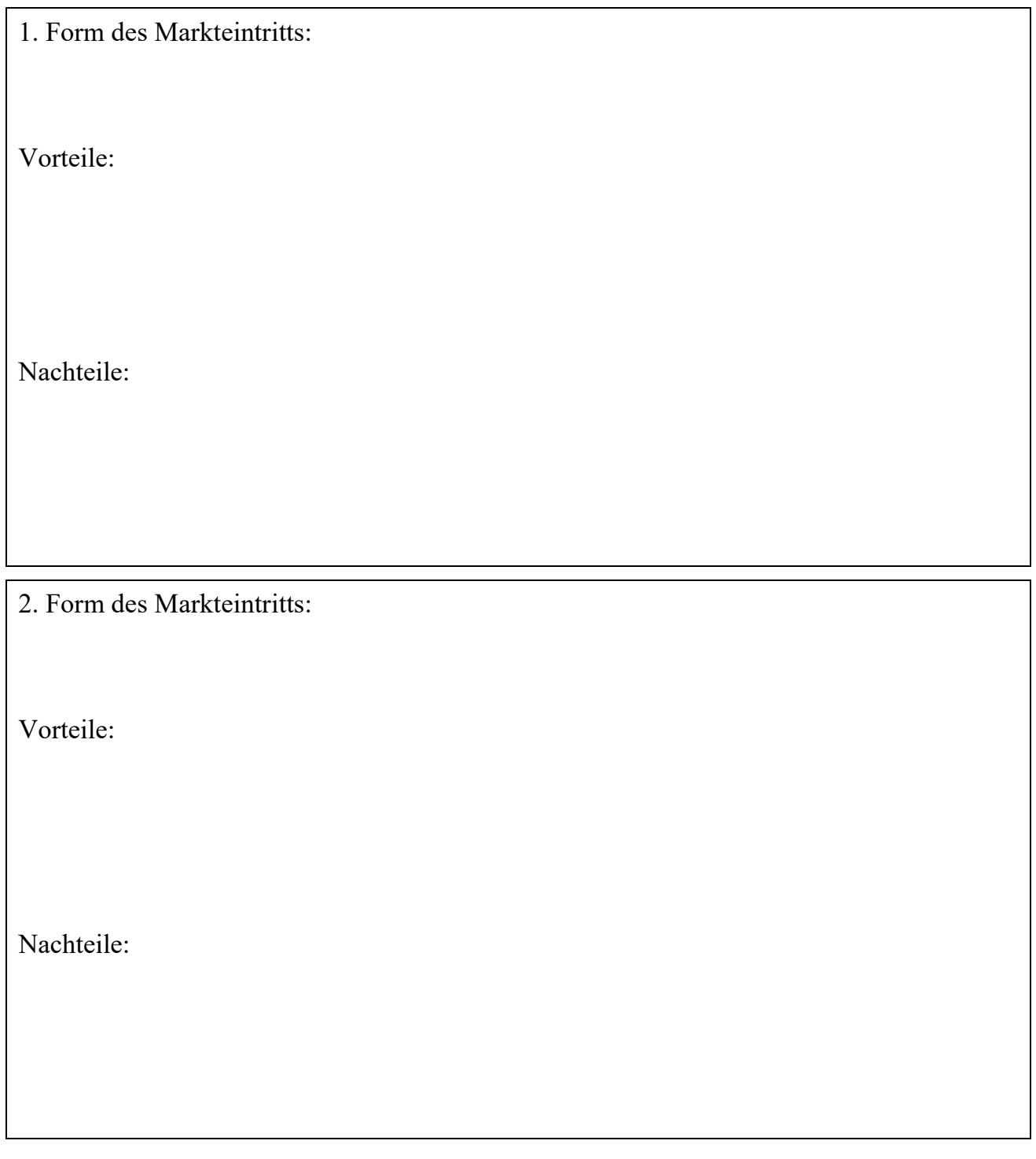

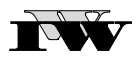

## **Aufgabe 3: 30 Punkte**

**Tochtergesellschaften werden häufig als Form des internationalen Markteintritts gewählt. Gibt es Ihrer Meinung nach im Rahmen der Gründung von Tochtergesellschaften eine bestimmte Form der Marketingorganisation, die idealtypisch zu wählen ist? Begründen Sie Ihre Antwort anhand eines selbst gewählten Beispiels!**

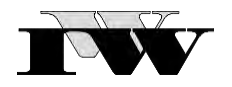

Bei Bedarf können Sie hier zusätzliche Lösungshinweise eintragen. Geben Sie dabei jeweils genau an, auf welchen Aufgabenteil Sie sich beziehen.